### Optics redux

CS 178, Spring 2009

A few extra notes on tradeoffs between camera parameters, on macro lenses, and on zoom lenses, added 4/14/09

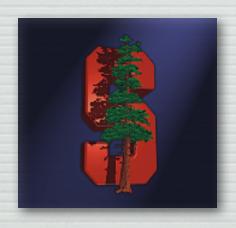

Marc Levoy
Computer Science Department
Stanford University

Tradeoffs affecting brightness

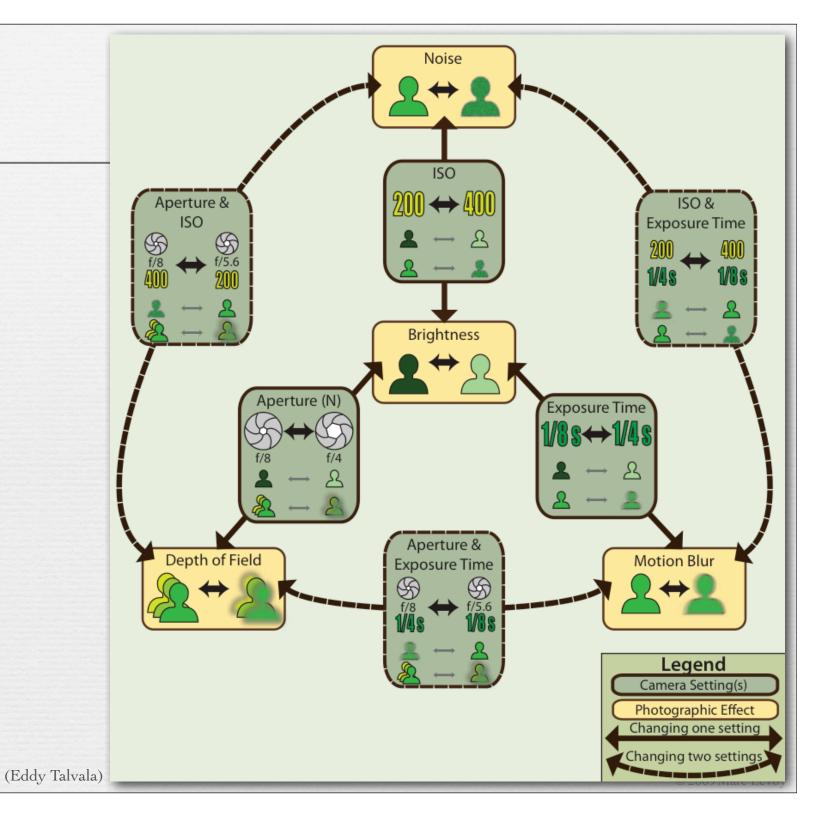

Tradeoffs affecting depth of field

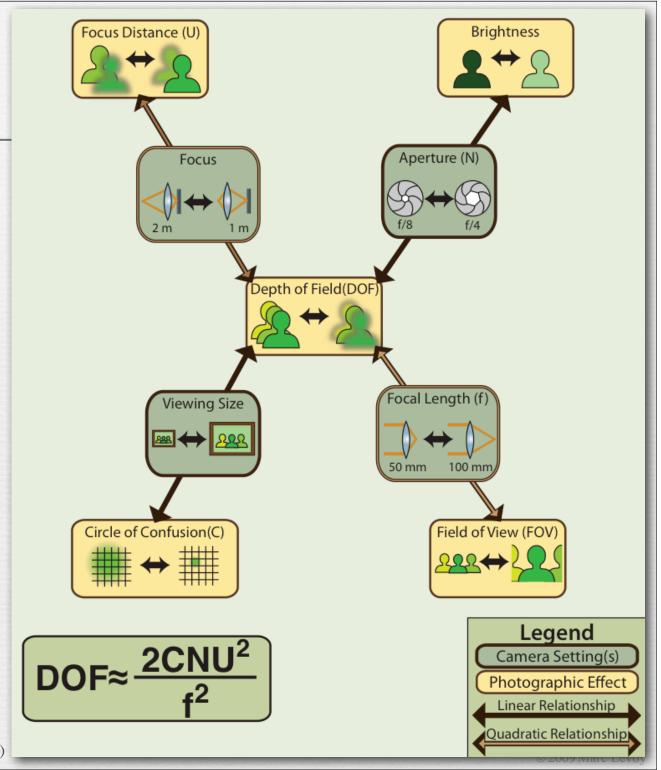

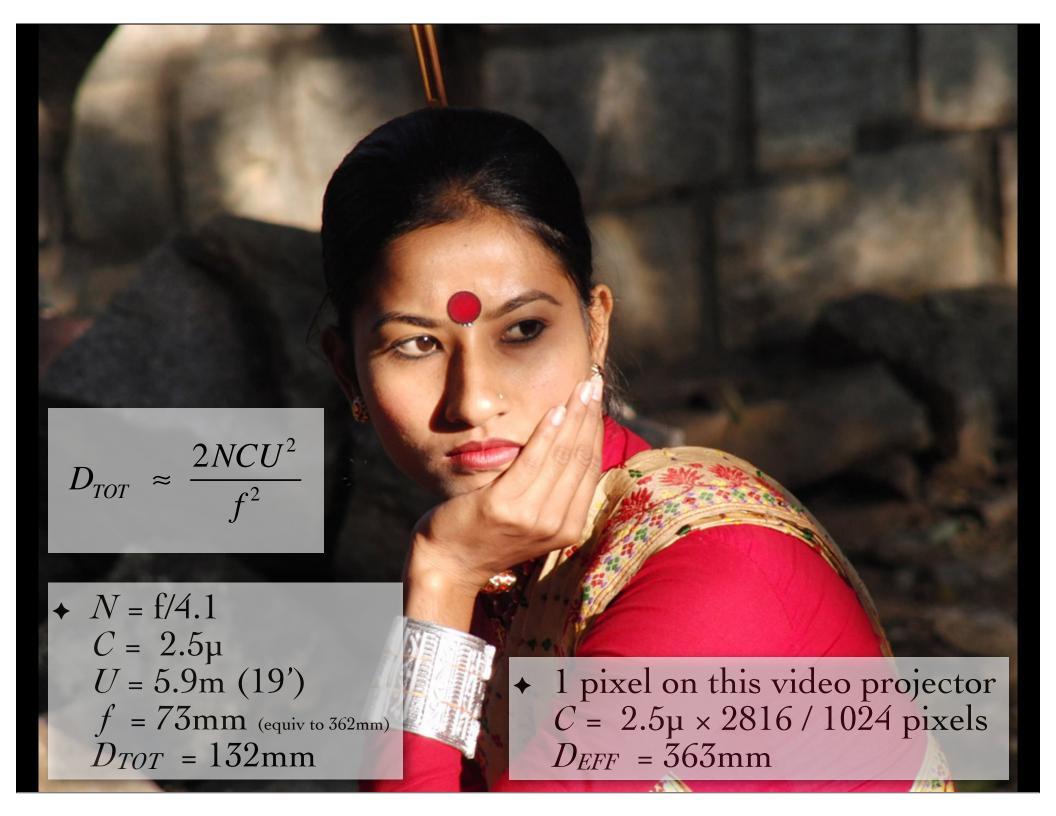

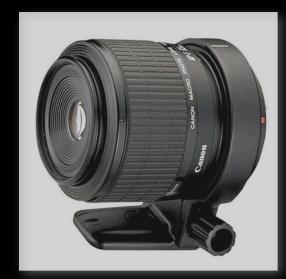

Canon MP-E 65mm 5:1 macro

N = f/16  $C = 6.4\mu$  U = ~9mm f = 65mm

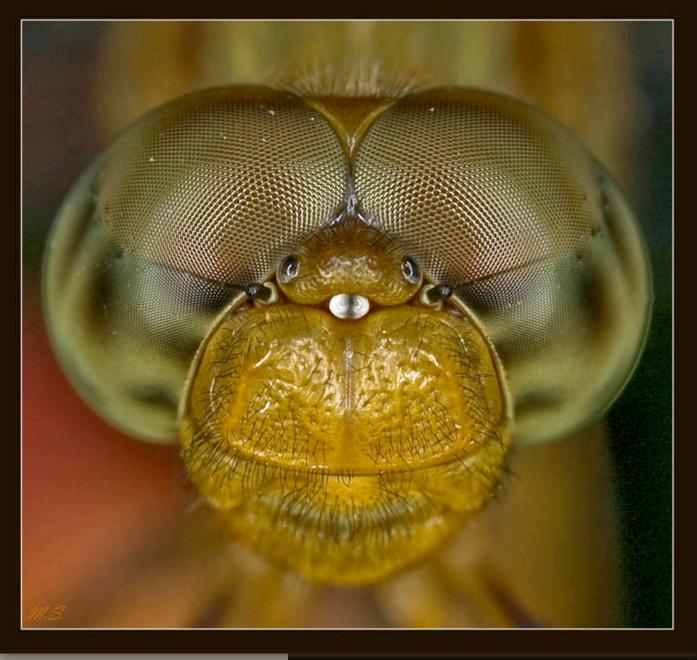

(use  $N' = (1+M_T)N$  at short conjugates  $(M_T=5 \text{ here})$ )

 $D_{TOT} = 0.02 \text{mm!} (20 \mu)$ 

(Mikhail Shlemov)

#### Sidelight: macro lenses

$$\frac{1}{s_o} + \frac{1}{s_i} = \frac{1}{f}$$

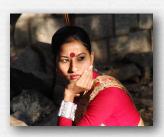

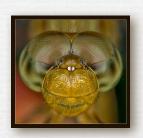

Q. How can the Casio EX-F1 at 73mm and the Canon MP-E 65mm macro, which have similar f's, have such different focusing distances?

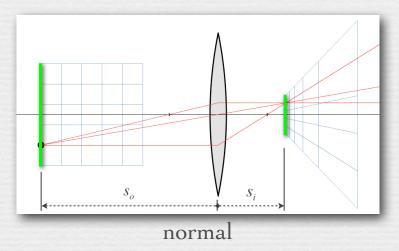

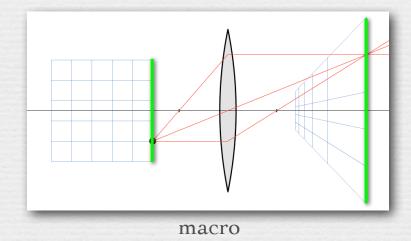

- → A. Because they are built to allow different si
  - this changes  $s_o$ , which changes magnification  $M_T \triangleq -s_i/s_o$
  - macro lenses are well corrected for aberrations at short so

## Extension tube: converts a normal lens to a macro lens

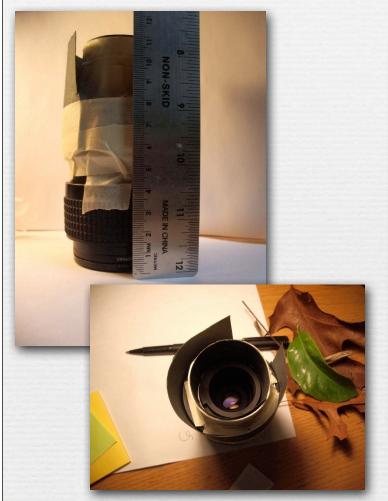

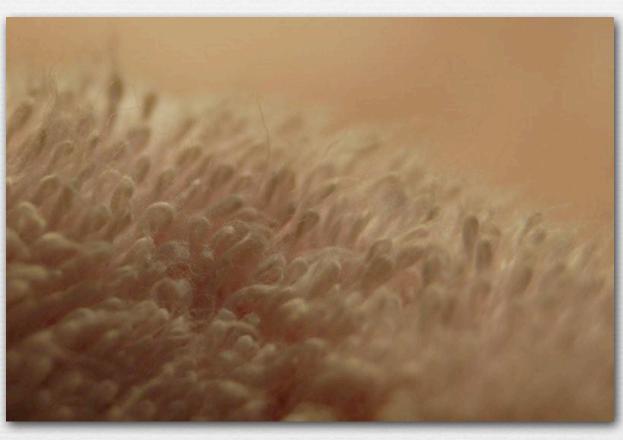

- ◆ toilet paper tube, black construction paper, masking tape
- → camera hack by Katie Dektar (CS 178, 2009)

## Lens combinations: telephoto

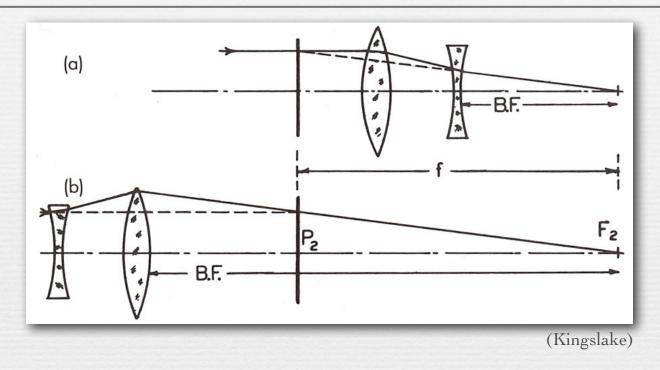

- $\bullet$  telephoto (a) reduces the back focal distance B.F. relative to f
  - for long focal length lenses, to reduce their physical size
- ♦ reversed telephoto (b) increases B.F. relative to f
  - for wide-angle lenses, to ensure room for the reflex mirror

# Lens combinations: telephoto

(wikipedia)

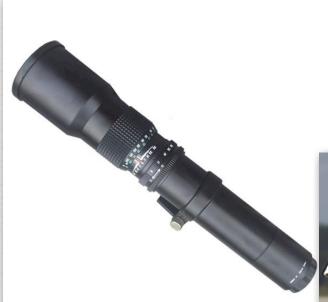

500mm non-telephoto

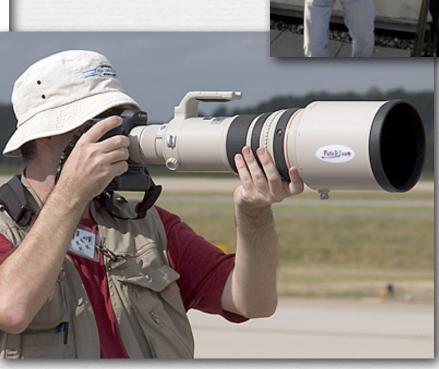

Canon 500mm telephoto

Canon 1200mm telephoto

#### Lens combinations: zoom

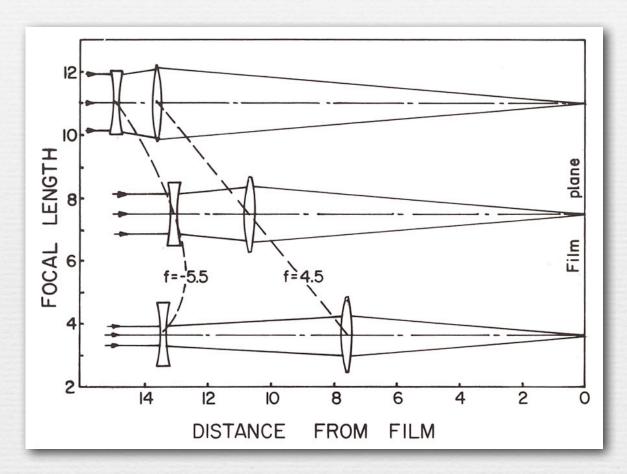

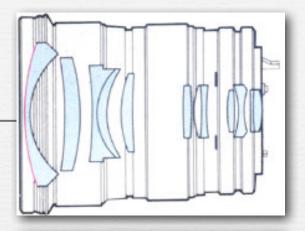

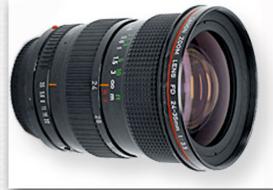

Canon FD 24-35mm f/3.5 L manual focus lens

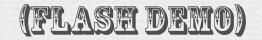

http://graphics.stanford.edu/courses/ cs178-09/applets/zoom.swf

- → called *optically compensated zoom*, because the in-focus plane stays (more or less) stationary as you zoom
- → to change focus, you move both lenses together